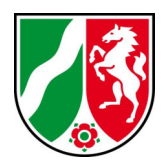

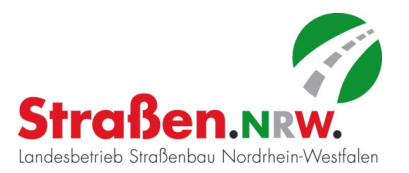

Unterlage 11.2.2

## **Planfeststellung**

für den Neubau der B 64/83 Brakel/Hembsen bis Höxter Teilabschnitt 1b

Neubau der B 64 Höxter/Ottbergen bis Höxter/Godelheim von Bau-km 5,600 bis Bau-km 8,000 und Neubau der B 83 Beverungen/Wehrden bis Höxter/Godelheim von Bau-km -0,060 bis Bau-km 2,480

**Deckblatt** "C"

# **Schalltechnische Untersuchung**

**Emissionsberechnung** 

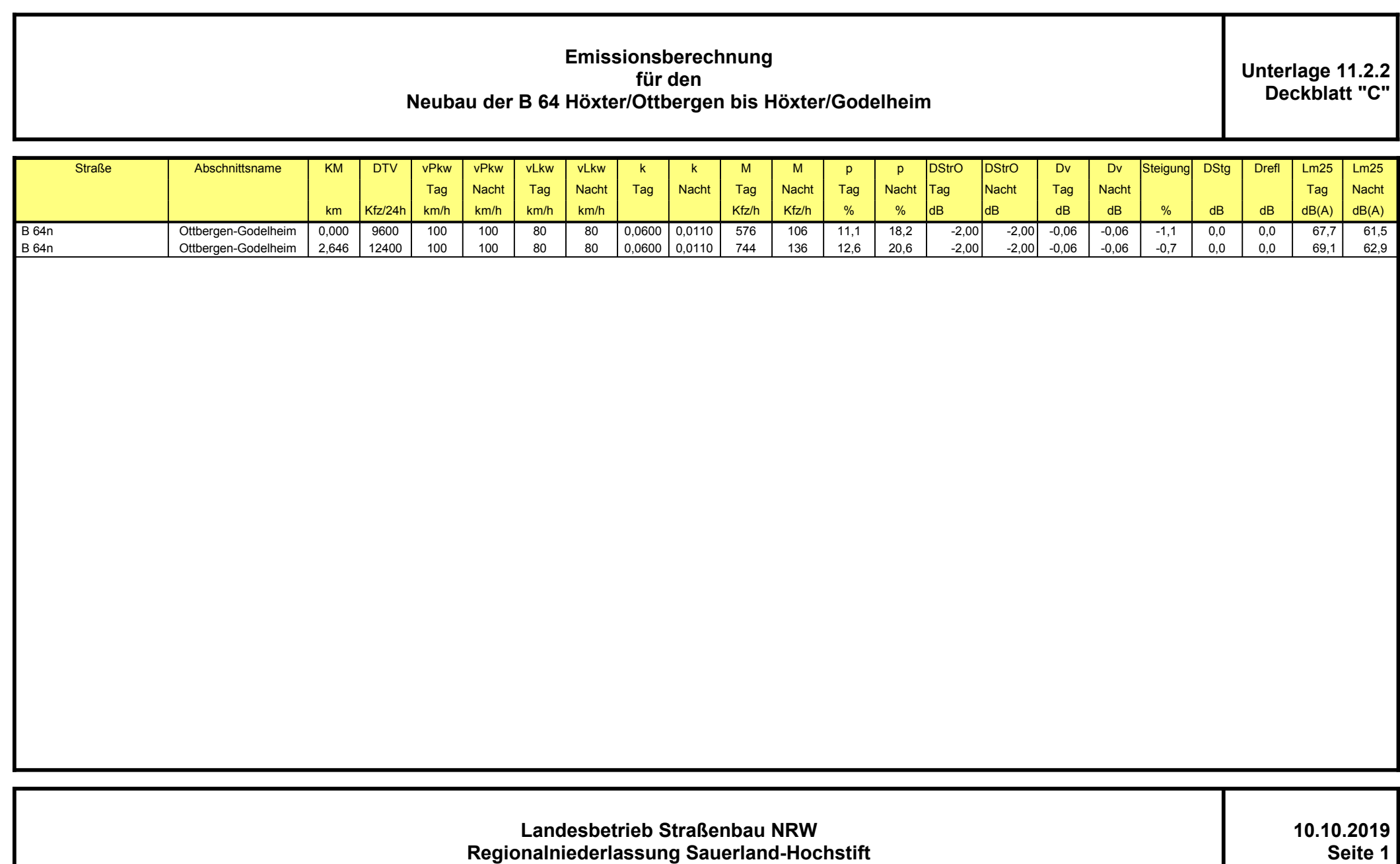

## **Emissionsberechnung für den Neubau der B 64 Höxter/Ottbergen bis Höxter/Godelheim**

**Unterlage 11.2.2 Deckblatt "C"**

#### **Legende**

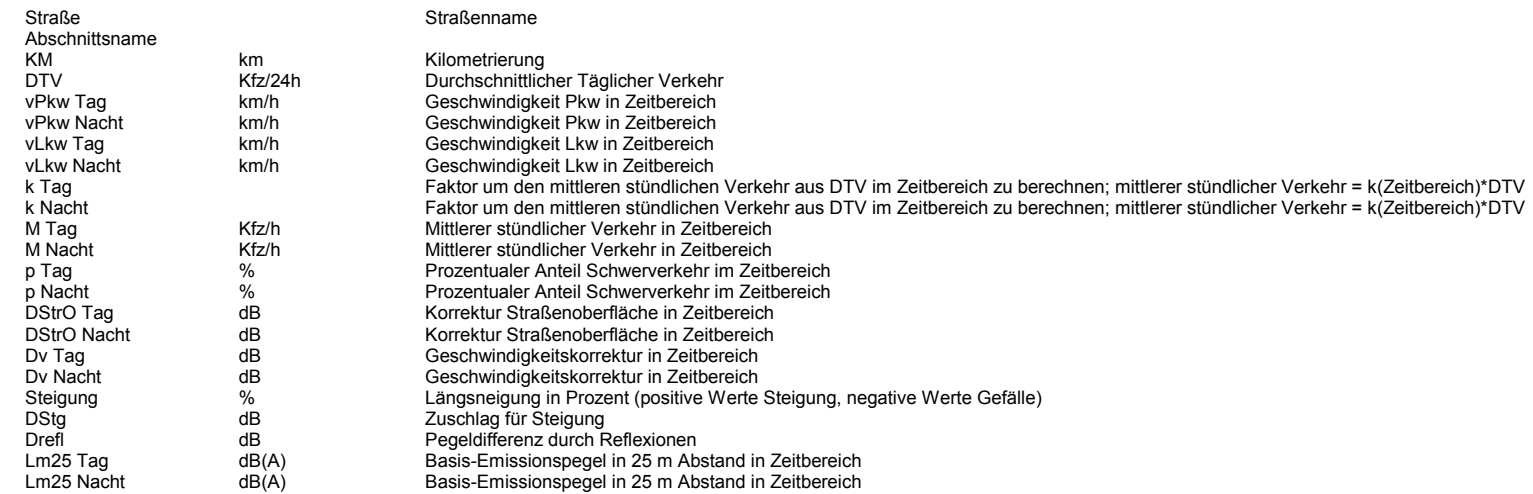

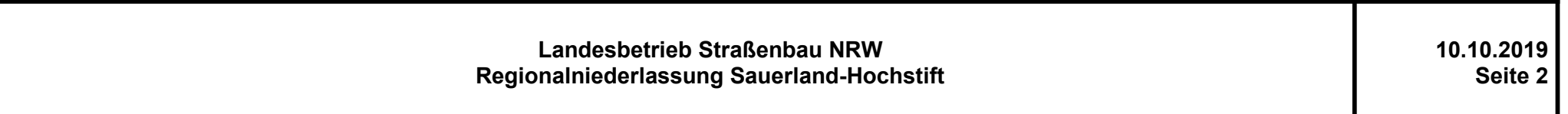

SoundPLAN 8.1

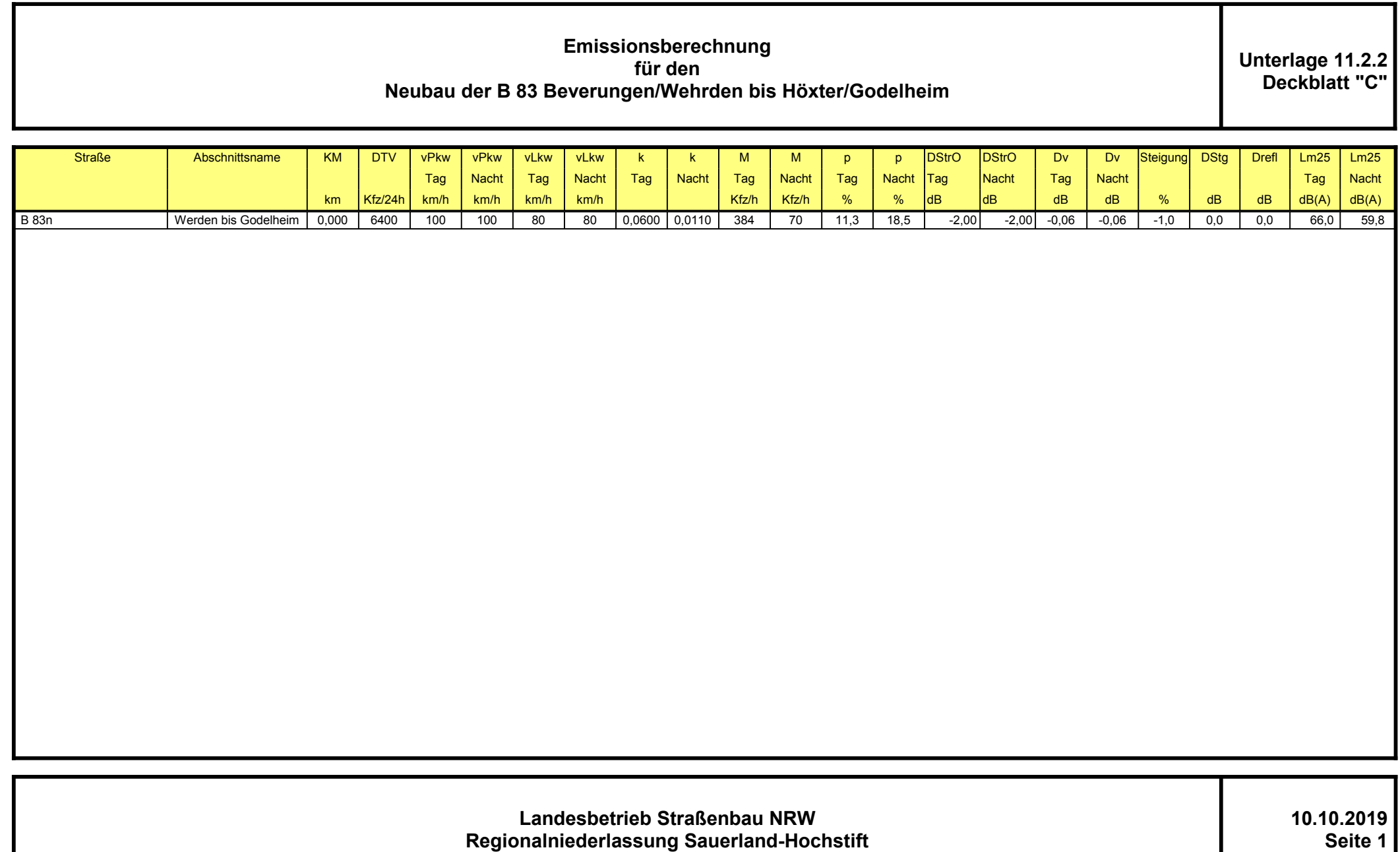

## **Emissionsberechnung für den Neubau der B 83 Beverungen/Wehrden bis Höxter/Godelheim**

**Unterlage 11.2.2 Deckblatt "C"**

#### **Legende**

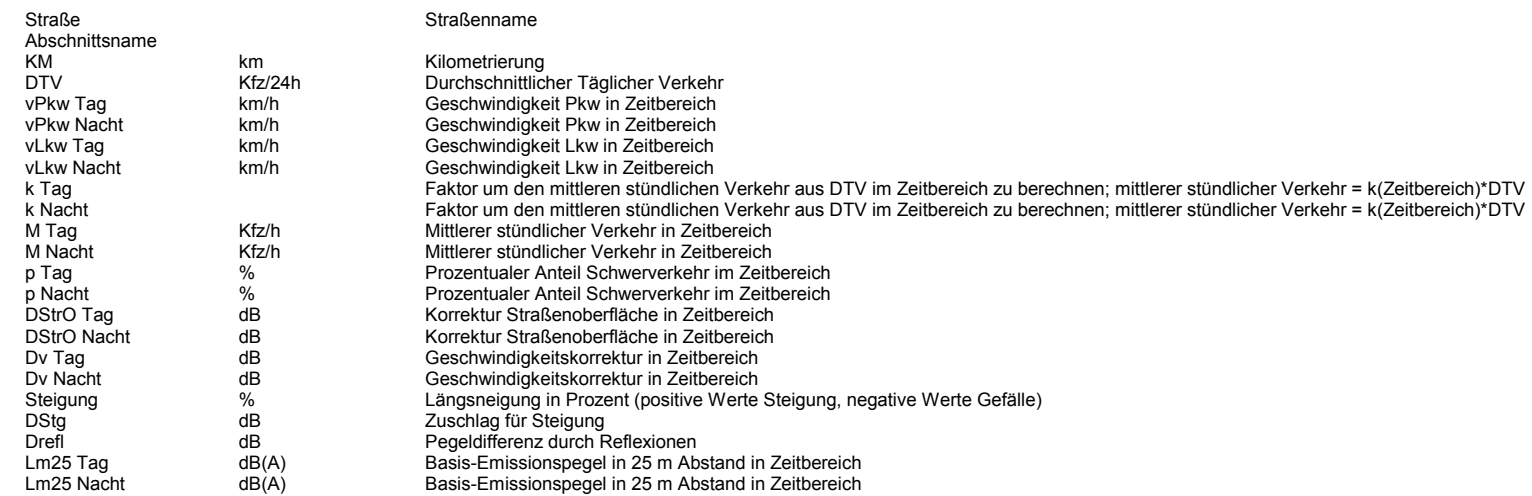

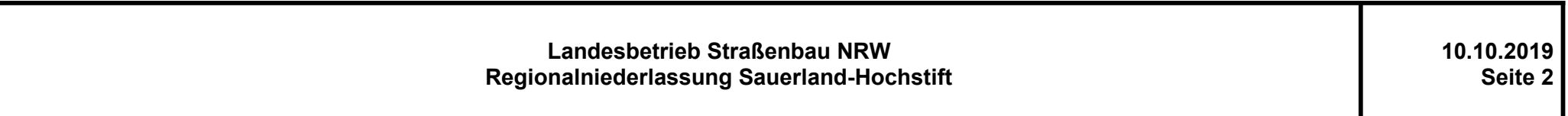

SoundPLAN 8.1